# **Exploring the x64**

(株)フォティーンフォティ技術研究所

- 
- <del>Linux, \*BSD, Mac, etc.</del>

✔ x86で利用される様々なテクニックがx64ではどの ようになっているかを明確にする

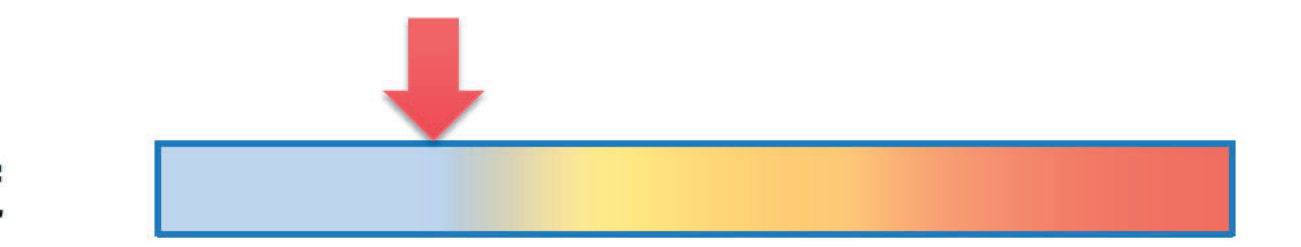

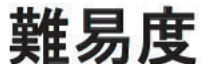

#### 環境

- Windows 7 x64 Edition
- Visual Studio 2008
- Windbg
- IDA Pro Advanced
	- *Standard Editionは、x64未対応*

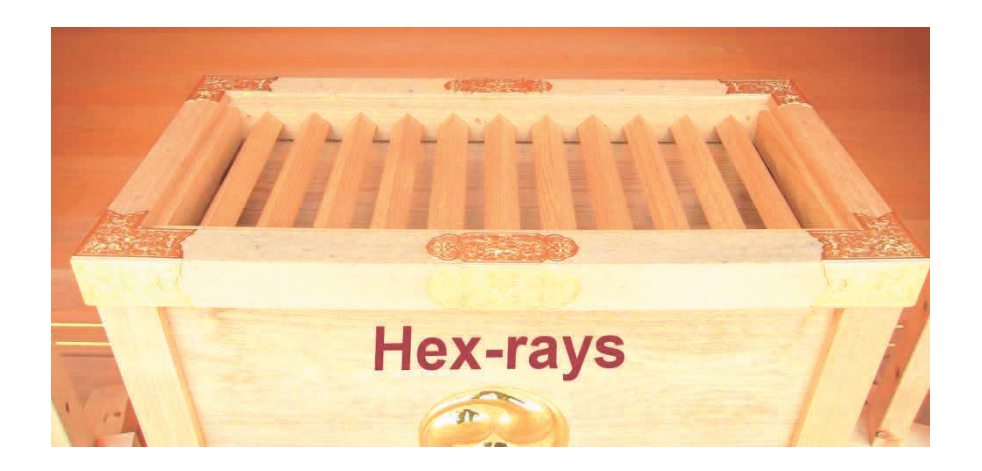

アジェンダ

- Windows x64
- ABI(Application Binary Interface)
- API Hooking
- Code Injection

#### Windows x64

- $\bullet$ Native x64 およびWoW64
- $\bullet$ • 仮想メモリ空間

2^64 = 16 Exa Byte ( Exa: 10^18)

— 実際には、最大16TBに制限されている

•• ファイル・レジストリリフレクション

•• 64-bit用の追加API

 $-$ IsWow64Process, GetNativeSystemInfo, etc.

x86-プロセスメモリ空間

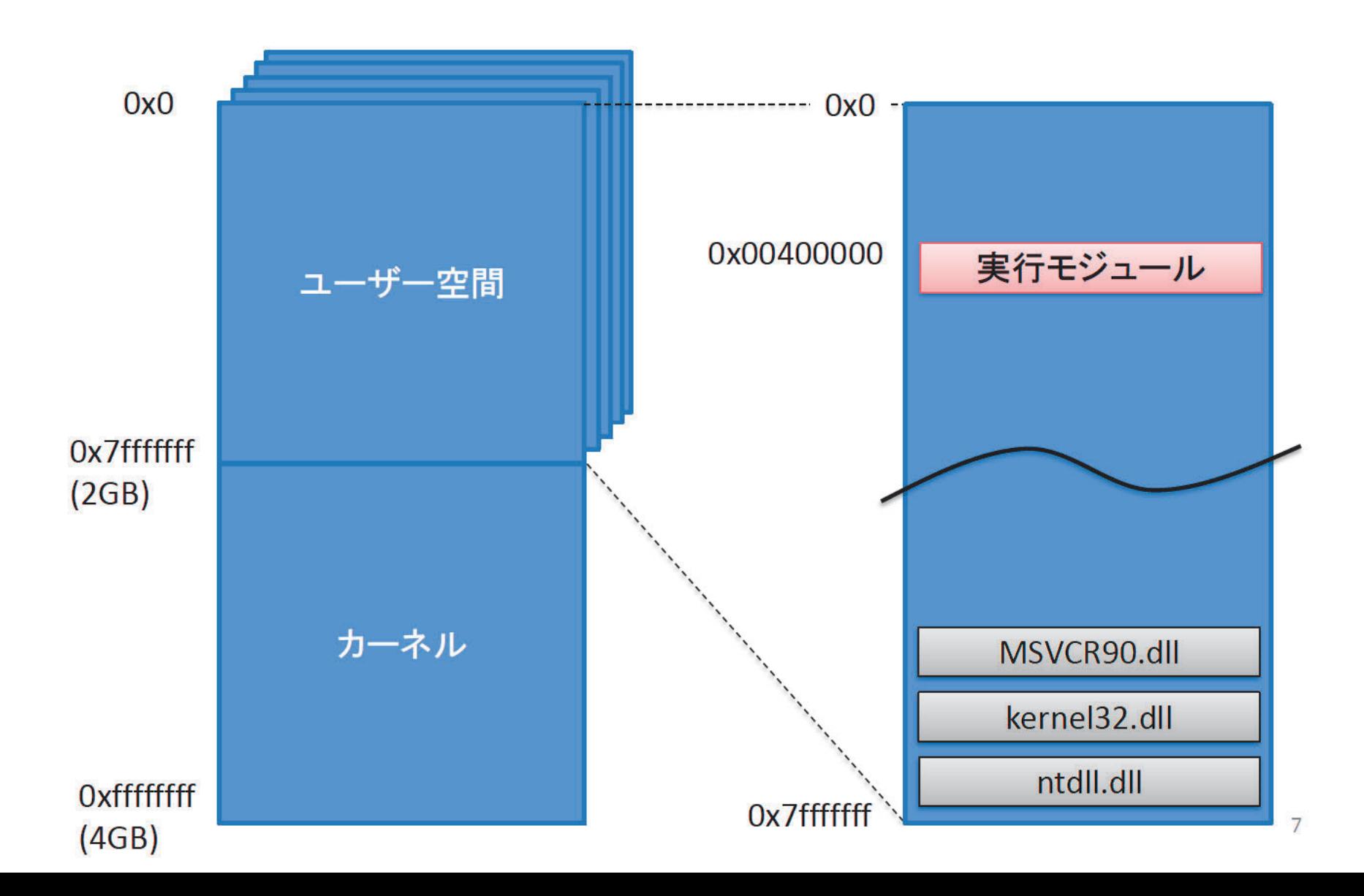

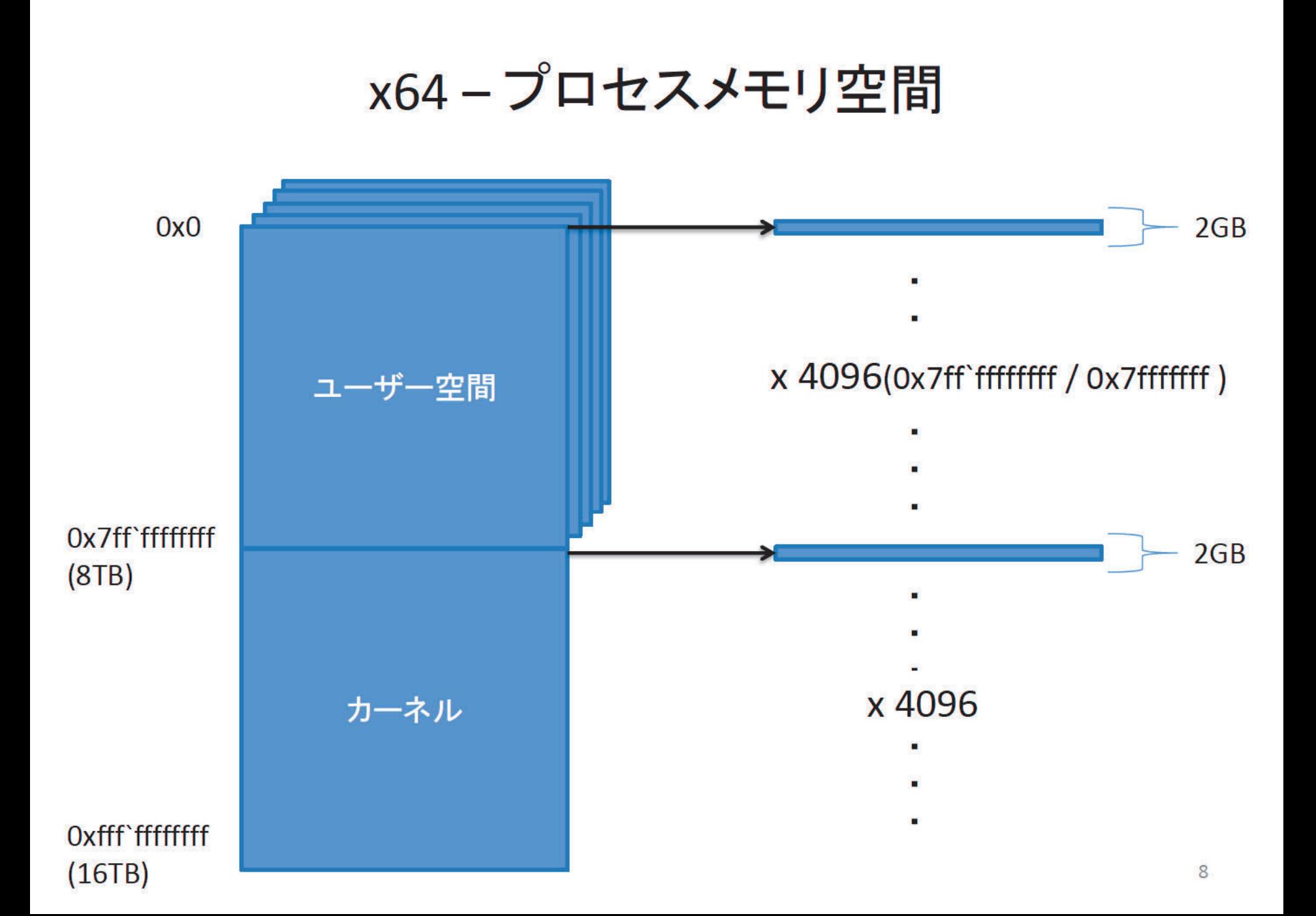

## x64-プロセスメモリ空間

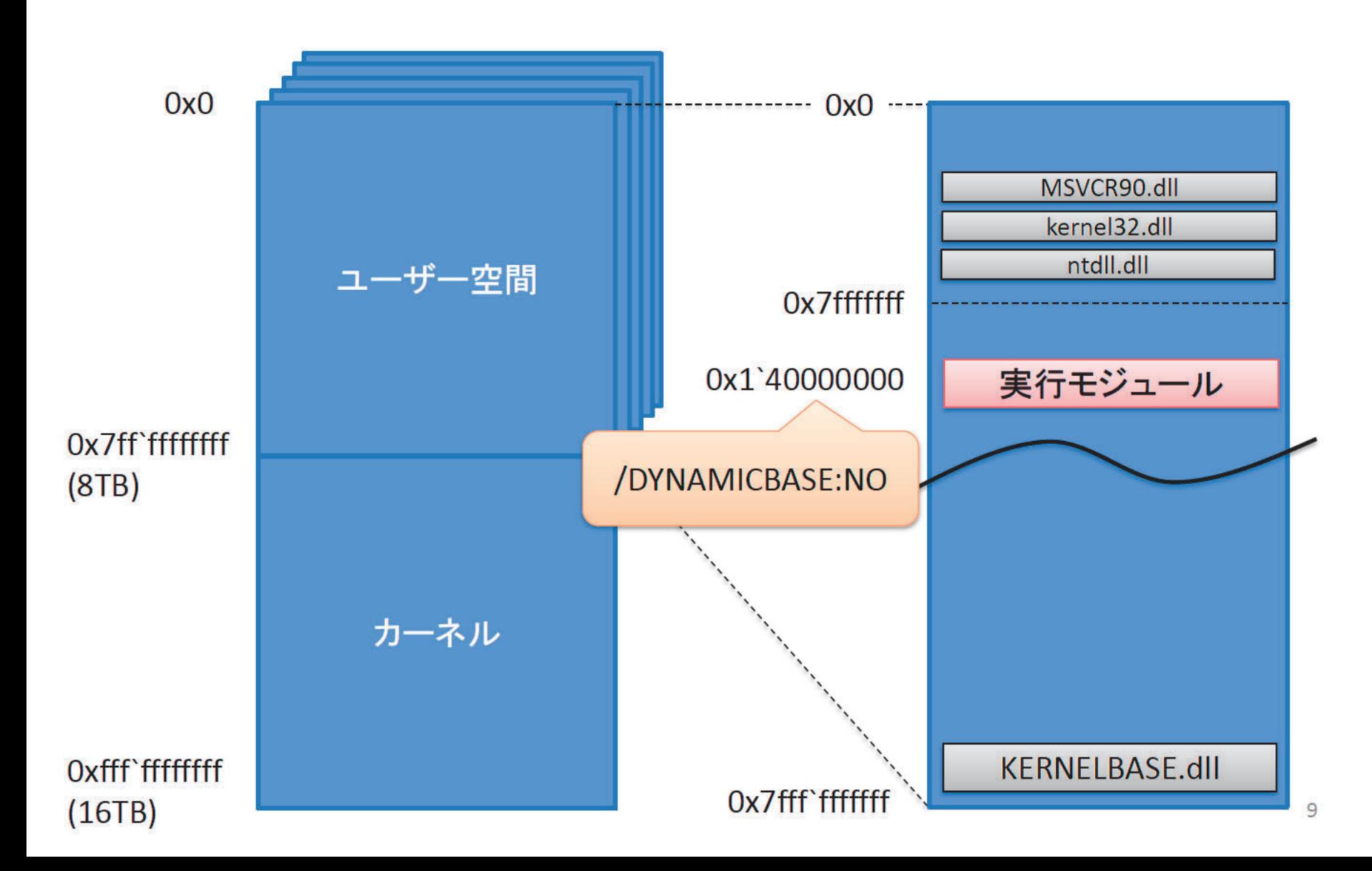

## WoW64-プロセスメモリ空間

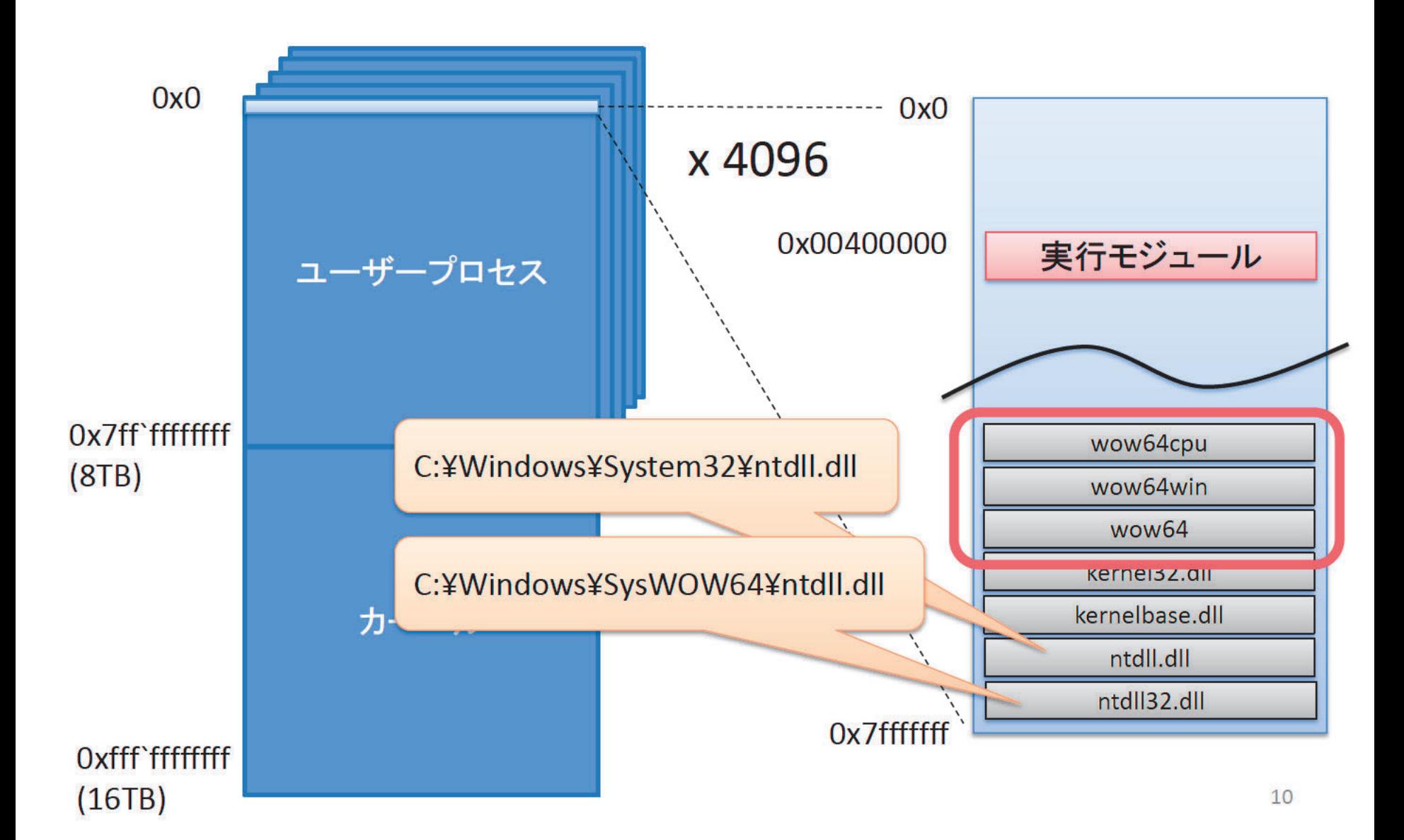

#### ABI

- $\bullet$ 䝞䜲䝘䝸ᙧᘧ
- $\bullet$ •レジスタ
- •• 呼び出し規約
- •・例外処理
- •• システムコール(x64, WoW64)

## バイナリ形式 = PE32+

- 基本的な構造は、概ねPE32と同様
- IMAGE NT HEADERS.FileHeader.Machine
	- $-$  0x014c => x86
	- $-$  0x8664 => x64

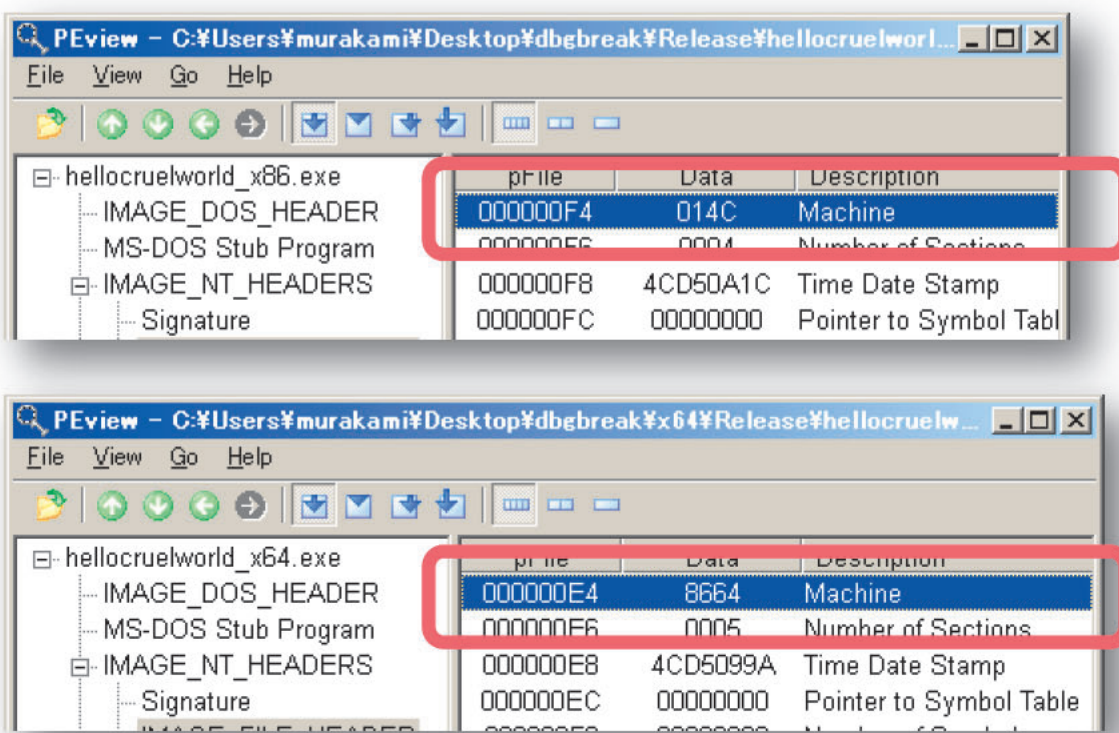

バイナリ形式

- •• 次のフィールドサイズが64-bitsに拡張されている
	- IMAGE\_NT\_HEADERS.IMAGE\_OPTIONAL\_HEADER
		- ImageBase
		- SizeOfStackReserve
		- SizeOfStackCommit
		- SizeOfHeapReserve
		- SizeOfHeapCommit

レジスタ

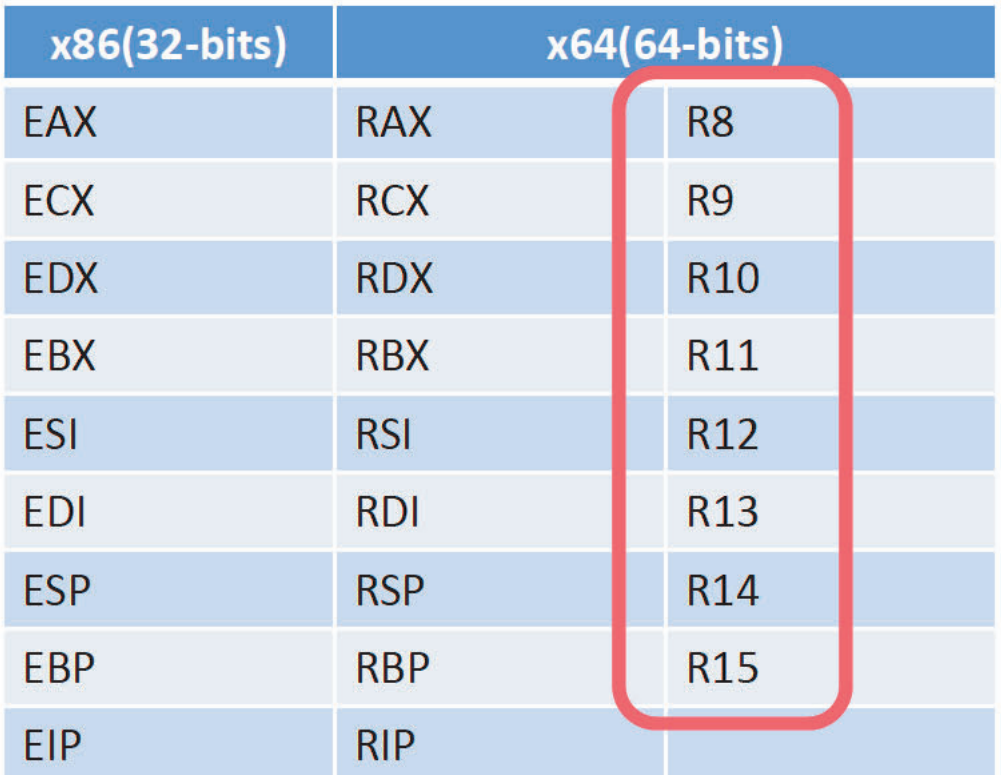

## 呼び出し規約

- •• 始めの4つの引数は、RCX, RDX, R8, R9レジスタを利用して渡 される(5つ目以降は、スタック経由)
- 呼び出し側がスタック上にレジスタ・ホーム・スペースを確保
- 返り値は、x86同様RAXレジスタ経由で返却される
- リーフ関数・非リーフ関数
	- リ―フ関数:スタックを一切利用しない関数
	- PE32+は、非リ―フ関数の情報を例外ディレクトリに保存している
- レジスタの揮発性
	- 揮発レジスタ: RAX, RCX, RDX, R8-R11
	- 不揮発レジスタを関数内で変更する場合は、スタックを利用して保 存・復元を行う必要がある

# 呼び出し規約

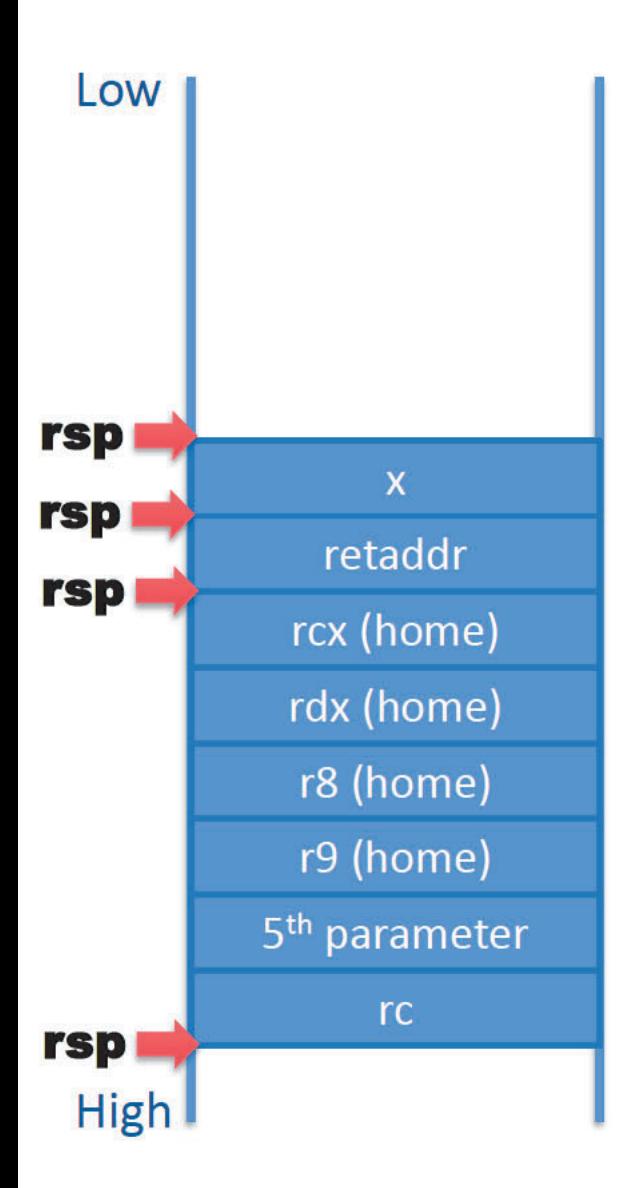

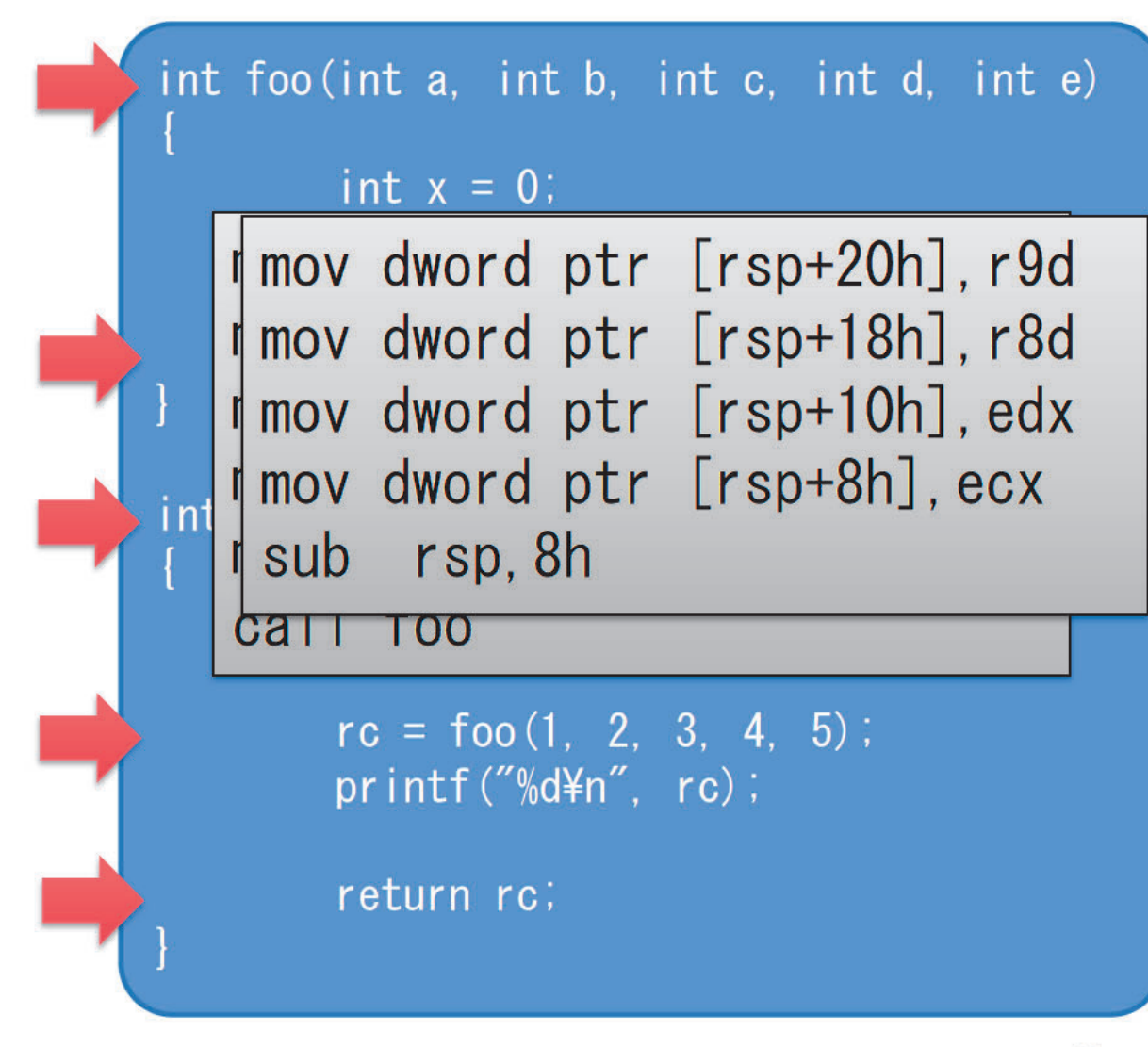

#### 例外処理

#### $\bullet$ ・テーブルベースでの処理

#### – x86で利用されていたリンクリストでの管理は廃止

#### 参考) x86 での例外処理

SEH overwrite and its exploitability Search.

## 例外ディレクトリ及びRUNTIME FUNCTION構造体

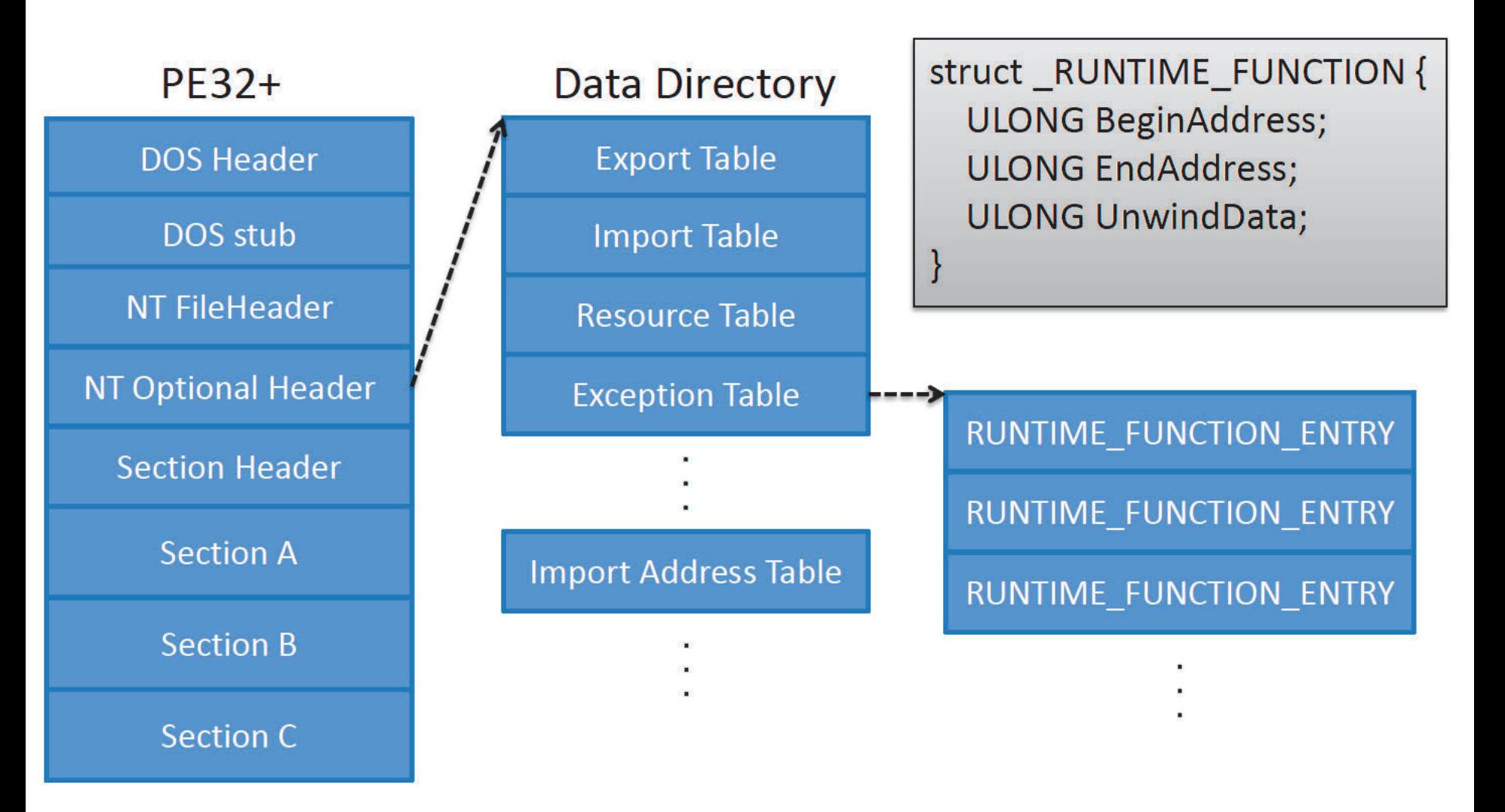

# dumpbin /unwindinfo

```
Info Function Name
Begin
       End
 00000000 00001000 00001041 000022D4 foo
  Unwind version: 1
  Unwind flags: None
  Size of prologue: 0x16
  Count of codes: 1
  Unwind codes:
     16: ALLOC_SMALL, size=0x18
 0000000C 00001050 00001095 000022DC main
  Unwind version: 1
  Unwind flags: None
  Size of prologue: 0x04
  Count of codes: 1
  Unwind codes:
    04: ALLOC_SMALL, size=0x48
```
## RUNTIME FUNCTION.UnwindData

```
typedef struct _UNWIND_INFO {
    UBYTE Version : 3;
                                    #define UNW_FLAG_NHANDLER 0x0
    UBYTE Flags
                           : 5;#define UNW_FLAG_EHANDLER 0x1
    UBYTE SizeOfProlog;
                                    #define UNW_FLAG_UHANDLER 0x2
    UBYTE CountOfCodes;
                                    #define UNW_FLAG_CHAININFO 0x4
    UBYTE Frame Register : 4;UBYTE FrameOffset : 4;
    UNWIND_CODE UnwindCode[1];
    union \{// If (Flags & UNW_FLAG_EHANDLER)
        OPTIONAL ULONG ExceptionHandler;
        // Else if (Flags & UNW_FLAG_CHAININFO)
        OPTIONAL ULONG FunctionEntry;
    \vert \cdot \vert// If (Flags & UNW_FLAG_EHANDLER)
    OPTIONAL ULONG ExceptionData[];
  UNWIND_INFO, *PUNWIND_INFO;
```
cf. http://www.osronline.com/article.cfm?article=469

#### ExceptionData

```
typedef struct _SCOPE_TABLE {
    ULONG Count;
    struct
        ULONG BeginAddress;
        ULONG EndAddress;
        ULONG HandlerAddress;
        ULONG JumpTarget;
    ScopeRecord[1];
 SCOPE TABLE, *PSCOPE TABLE;
```
cf. http://www.osronline.com/article.cfm?article=469

## try/except

```
int main(void)
  int x = 0;
   _ttry {
   printf("%d\tn", 100/x);
    printf("foo\#n");
    printf("bar\n");
    printf("baz¥n");
  } __except (EXCEPTION_EXECUTE_HANDLER) {
    printf("catch!\n");
  return 0;
```
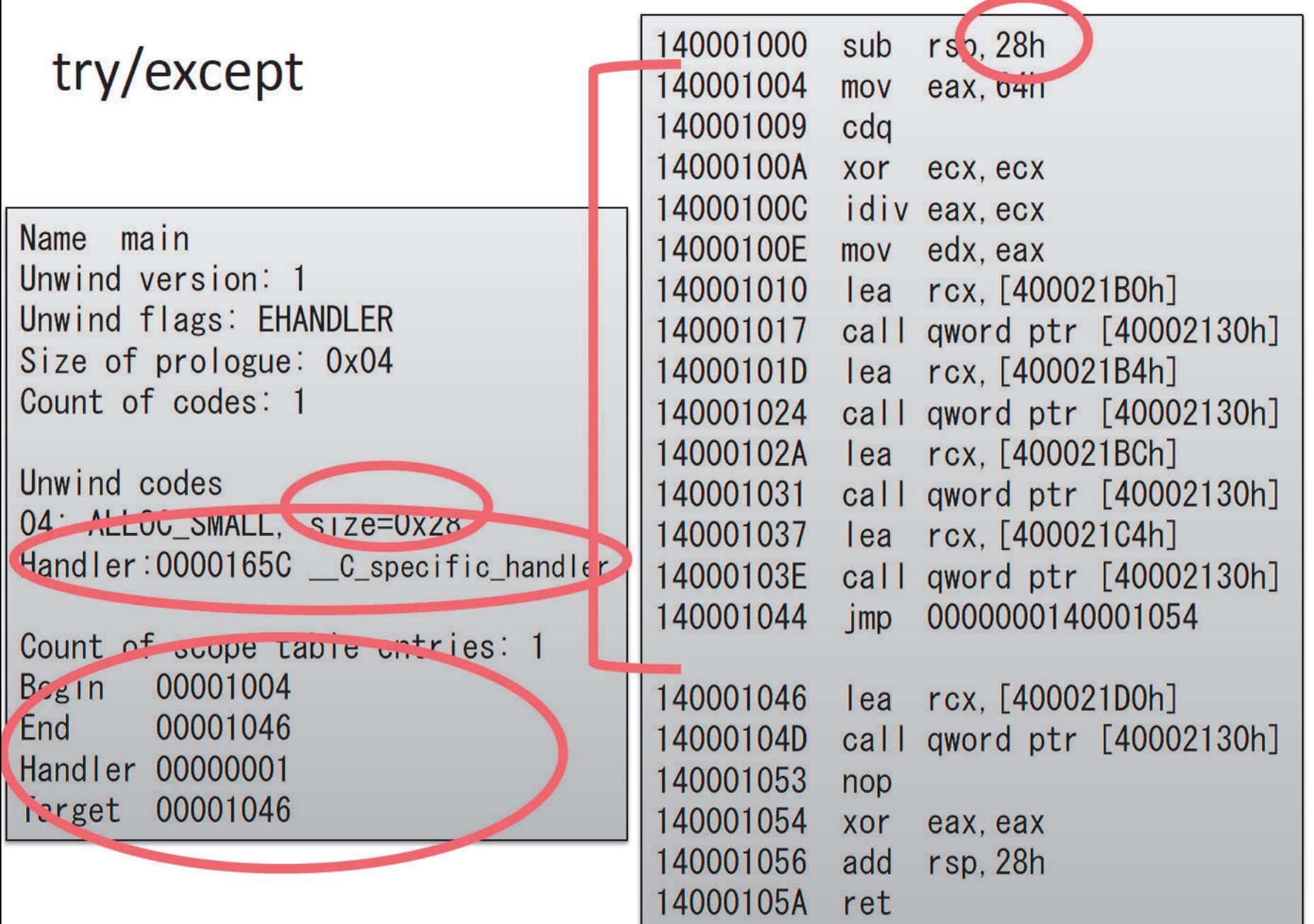

# 例外ディレクトリの効用

- •• 実行ファイル内の非リーフ関数を列挙可能
- •• 非リーフ関数それぞれについて:

– 例外処理の情報を取得可能

- スタック及び不揮発レジスタの用途を把握可能

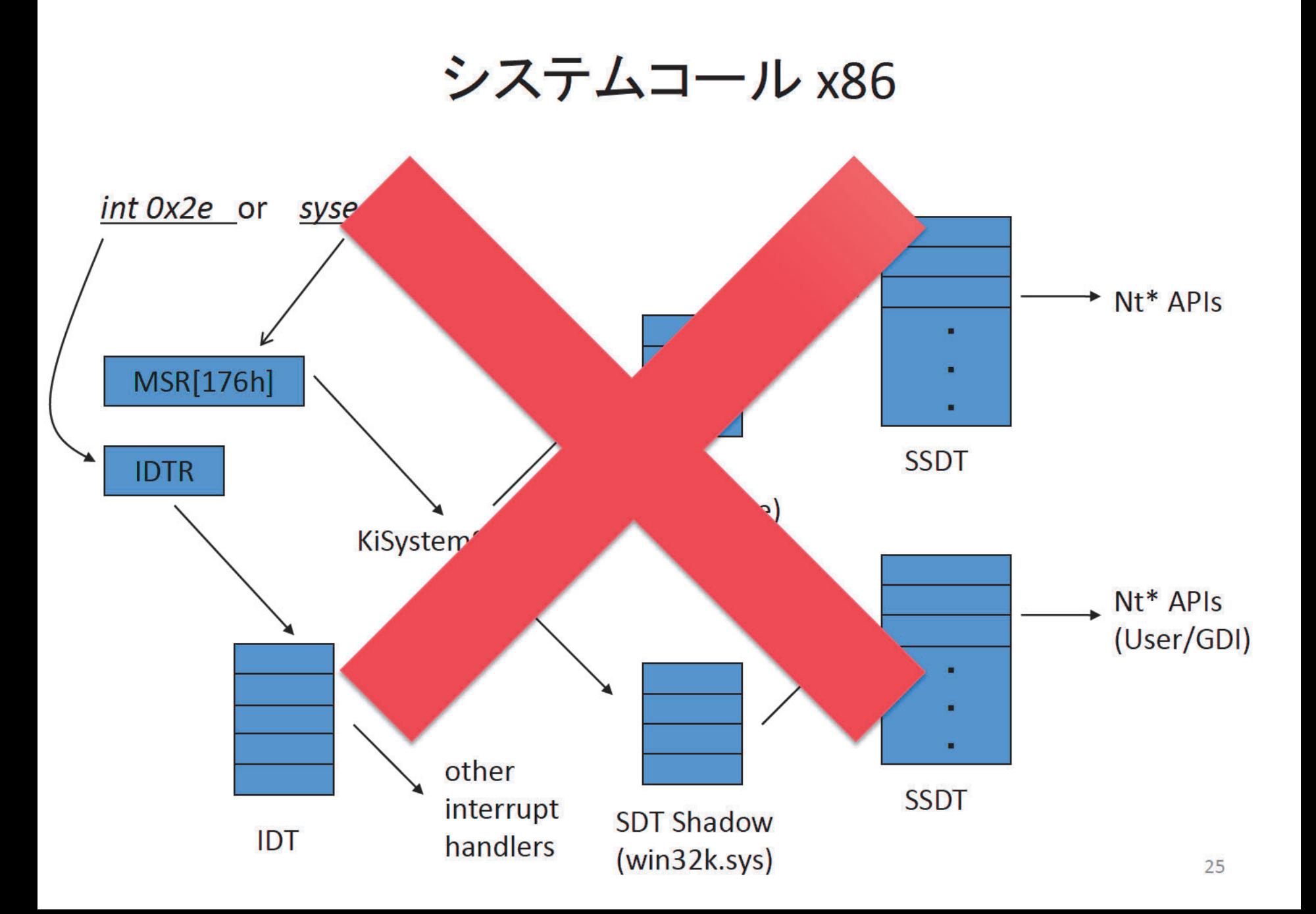

## システムコール x64

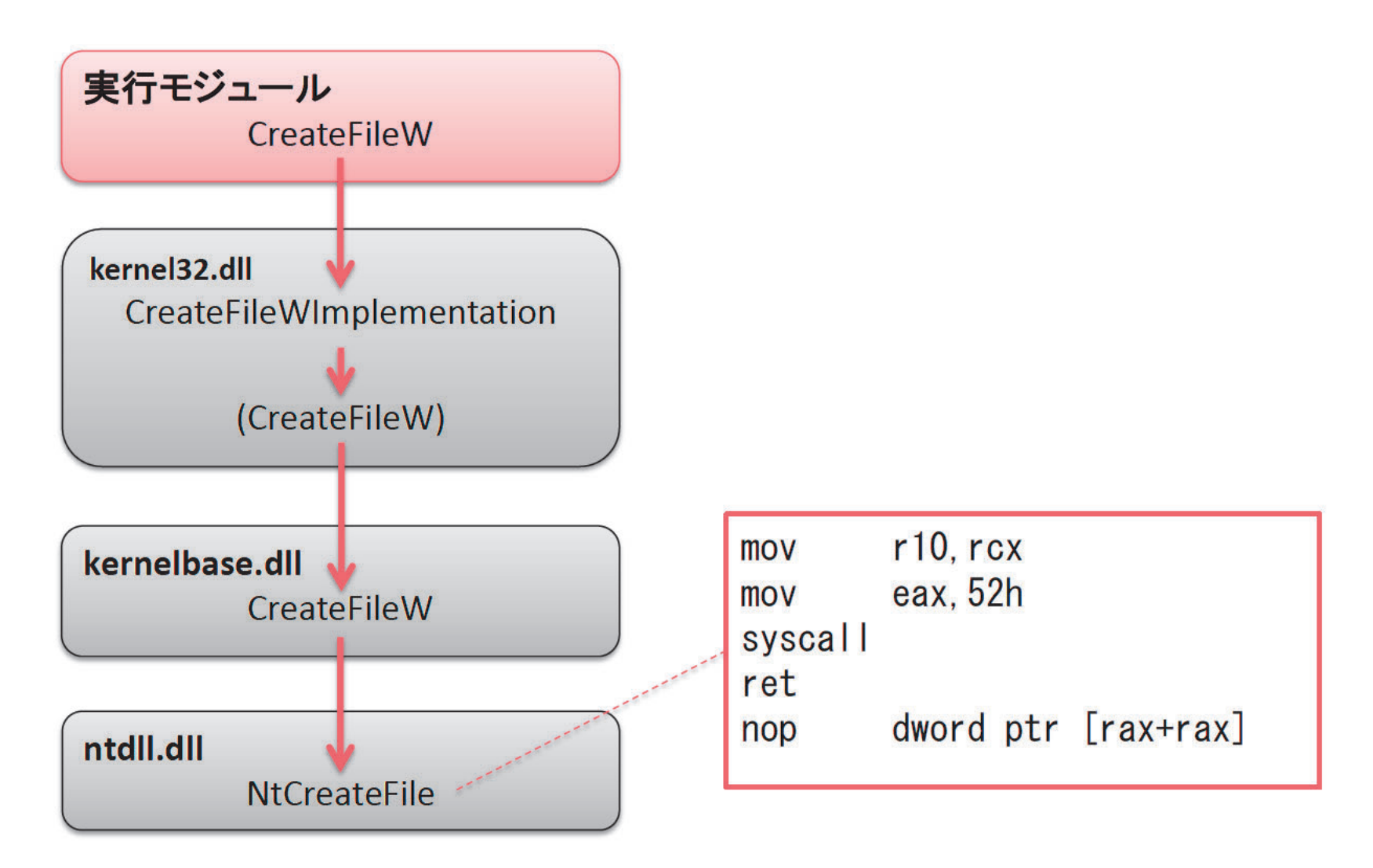

## システムコール WoW64

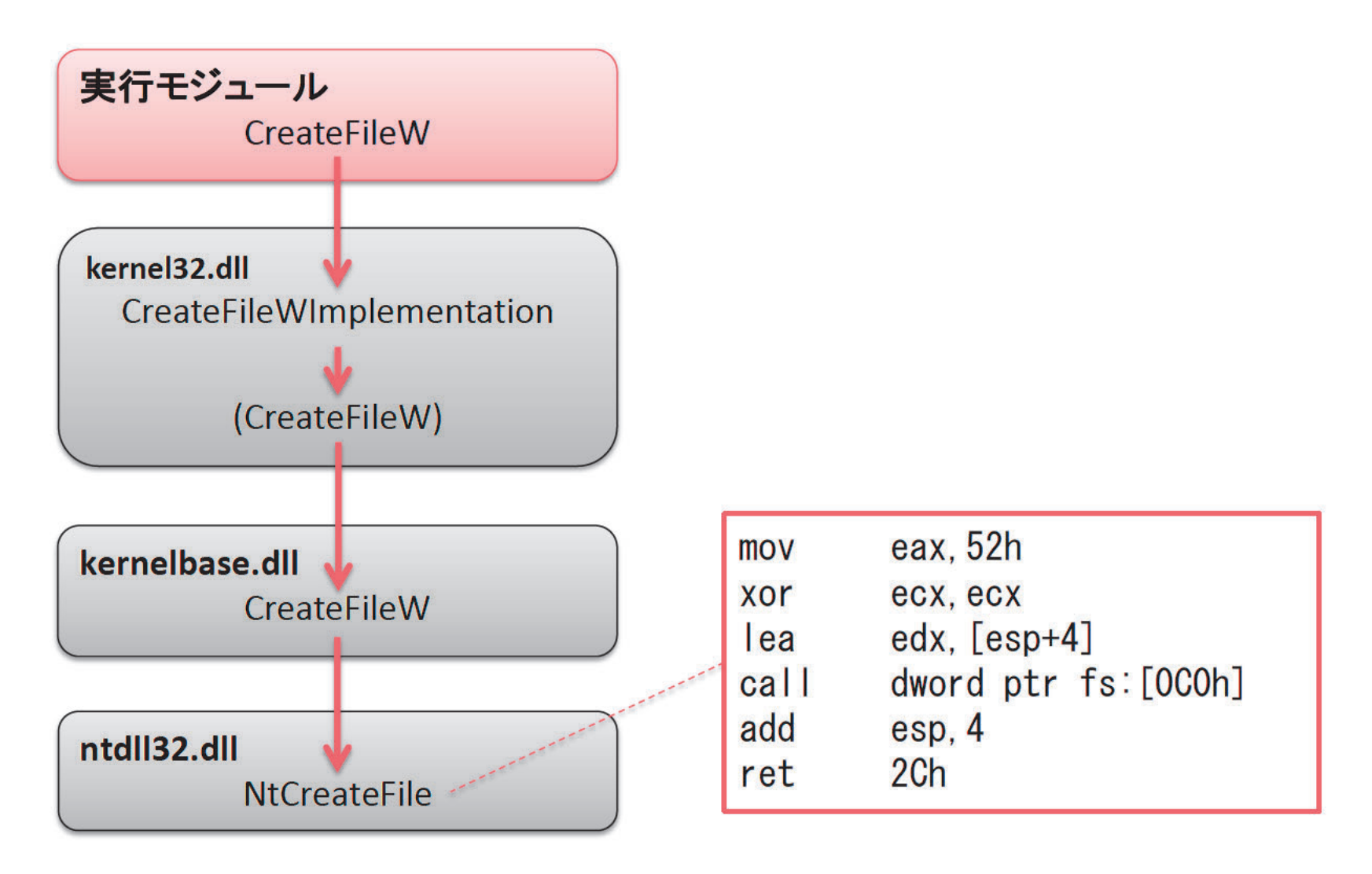

# fs:[0C0h]

• FSレジスタは、TEB(Thread Environment Block) のアドレスを保持

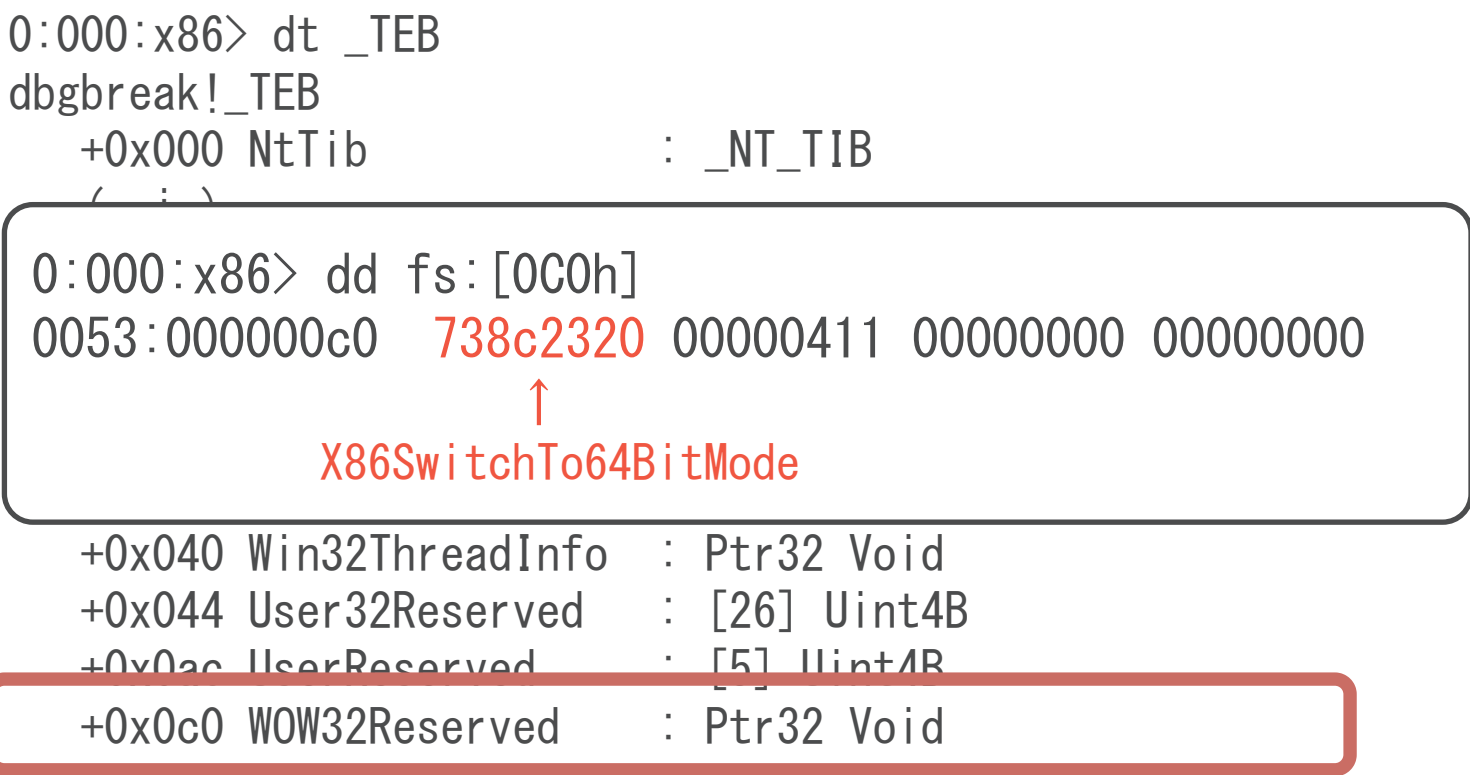

### **Systemcall WoW64**

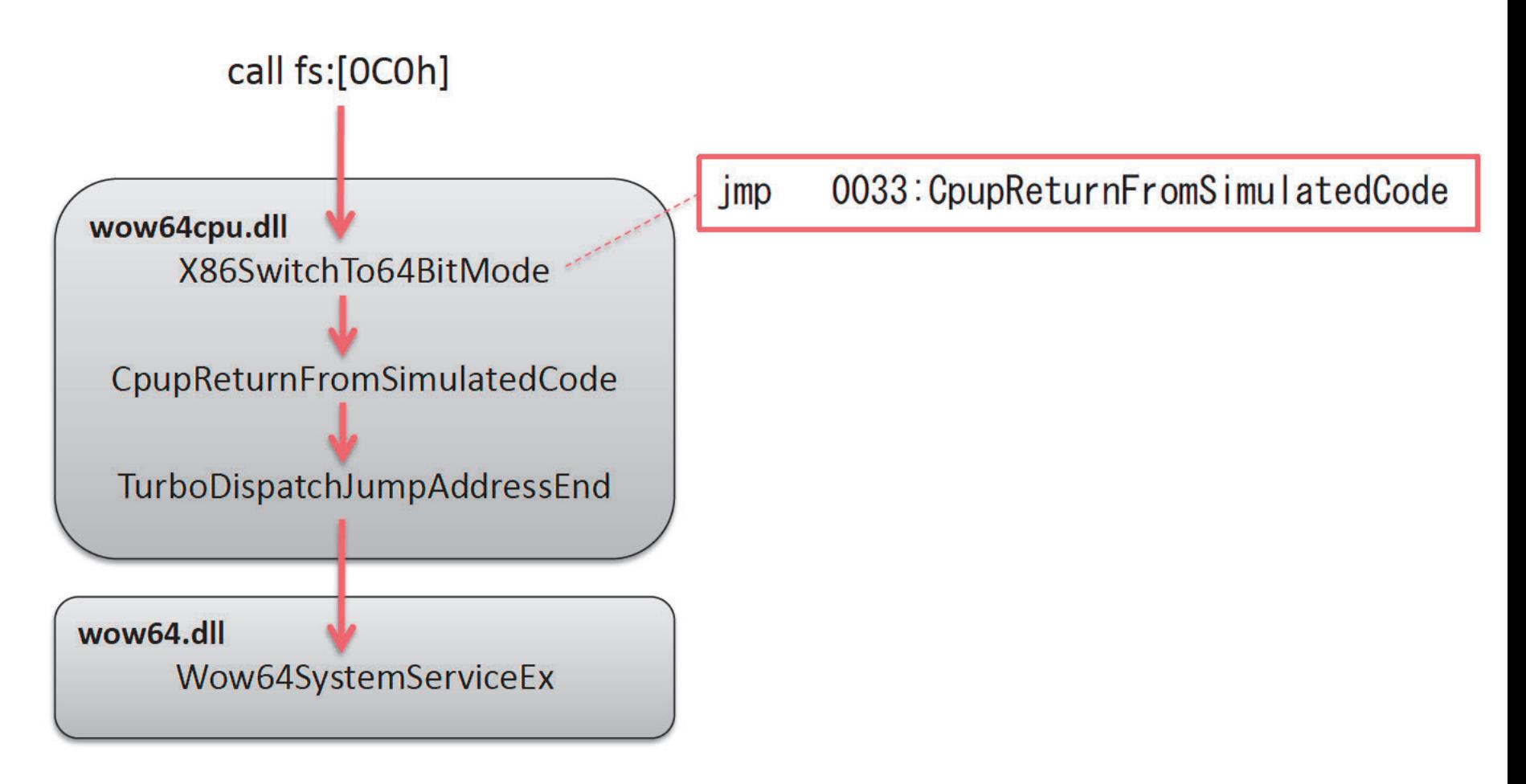

#### **GDT** (超約)

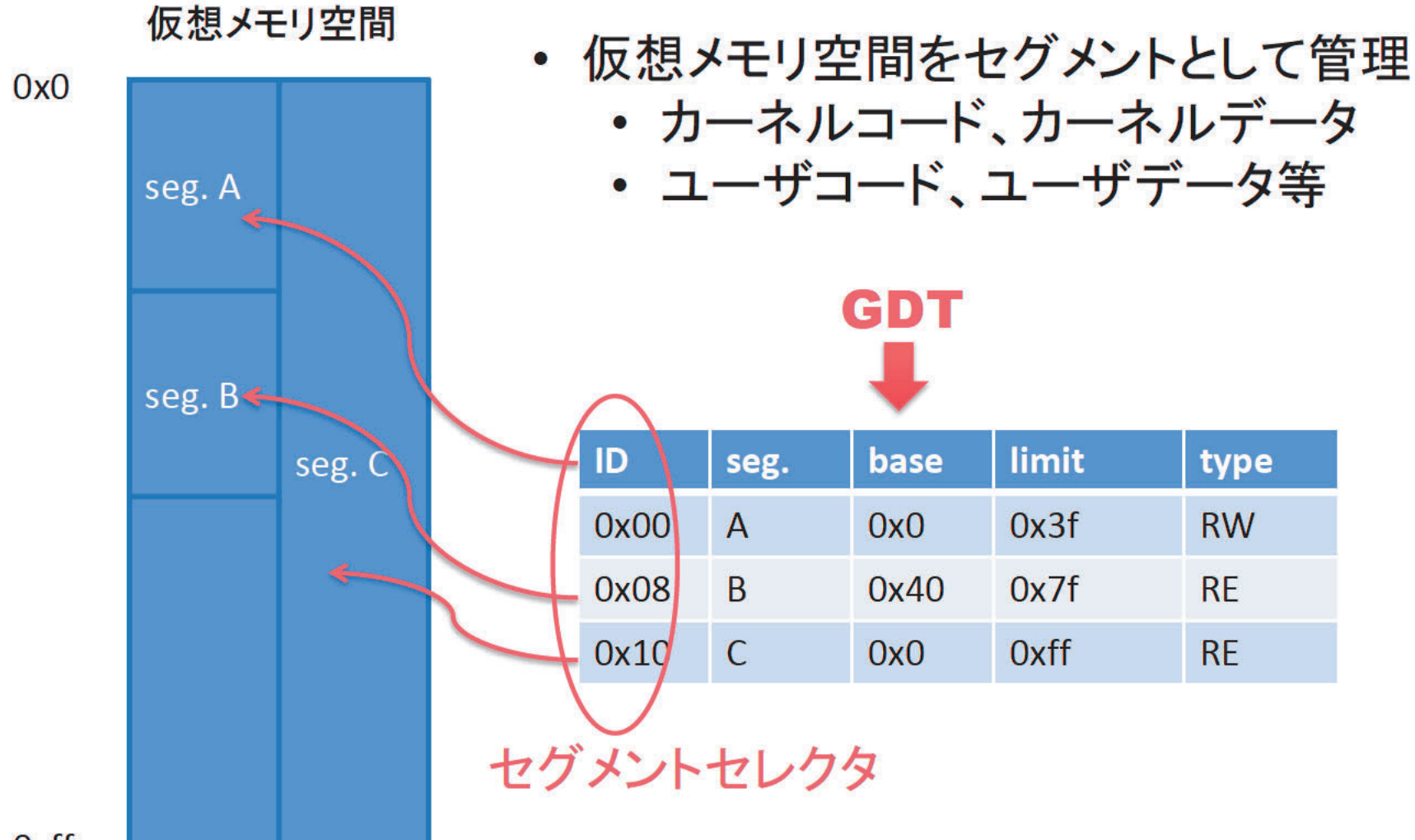

# Windows 7(x64)でのGDTダンプ結果

kd> dg 0x00 0x60

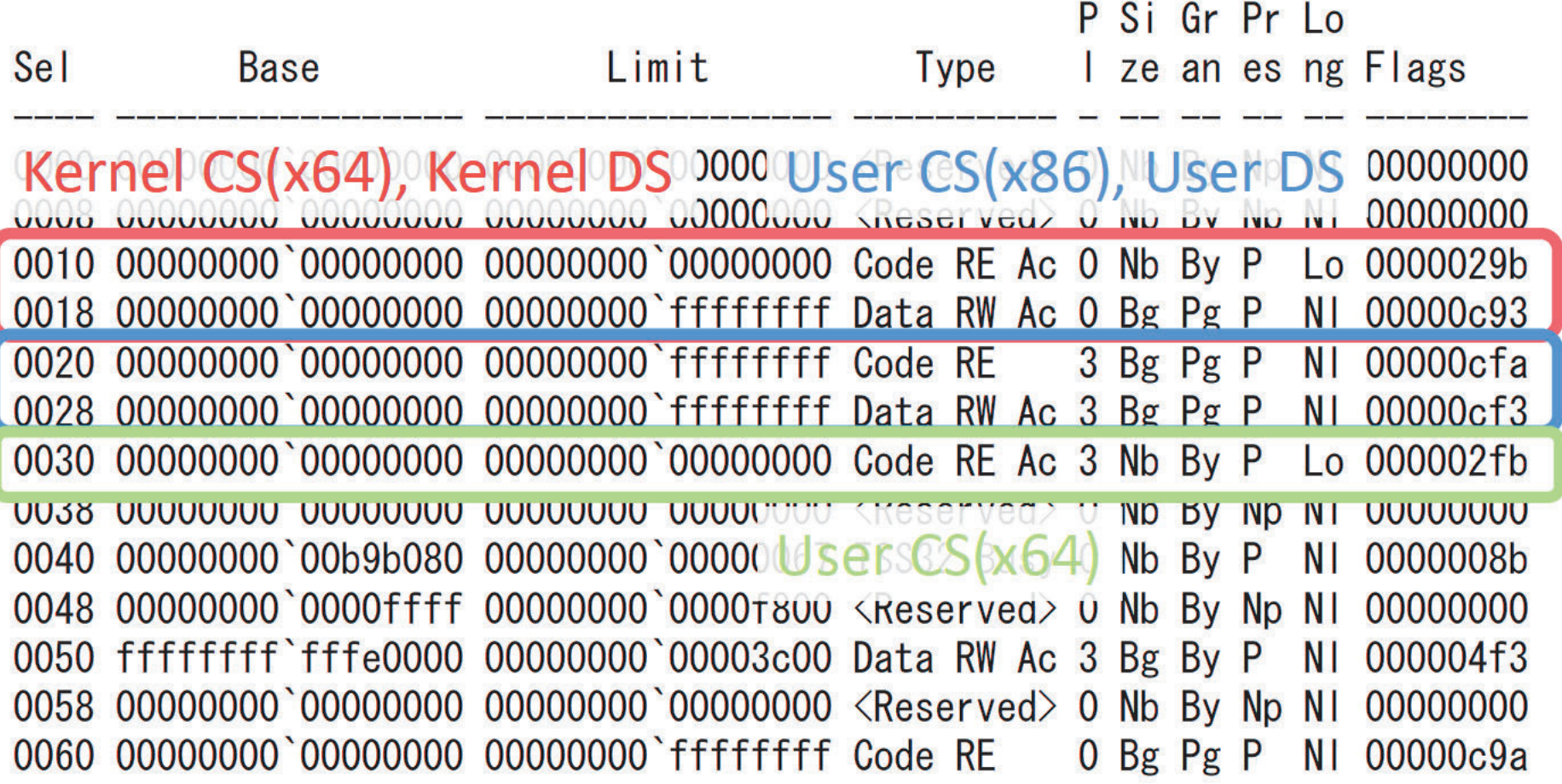

# GDT[0x30]の内容

- ベース: 0x000`000000000
- リミット: 0x000`000000000
- •• タイプ: CODE, Read, Execute and Accessed
- •• 特権レベル: 3(ユーザーモード)
- •• L (64-bitコードセグメント) flag: 1

### システムコール WoW64

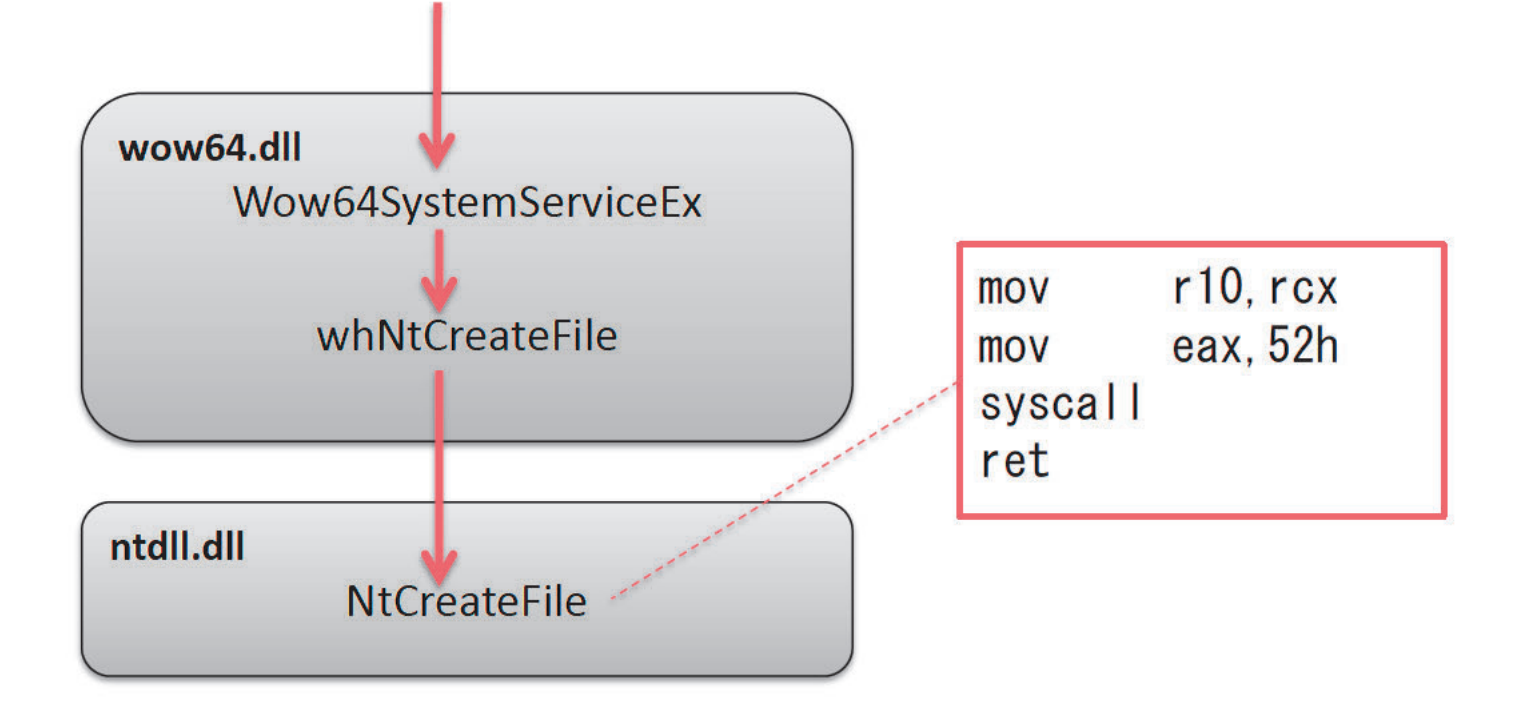

# システムコール WoW64 (return to x86)

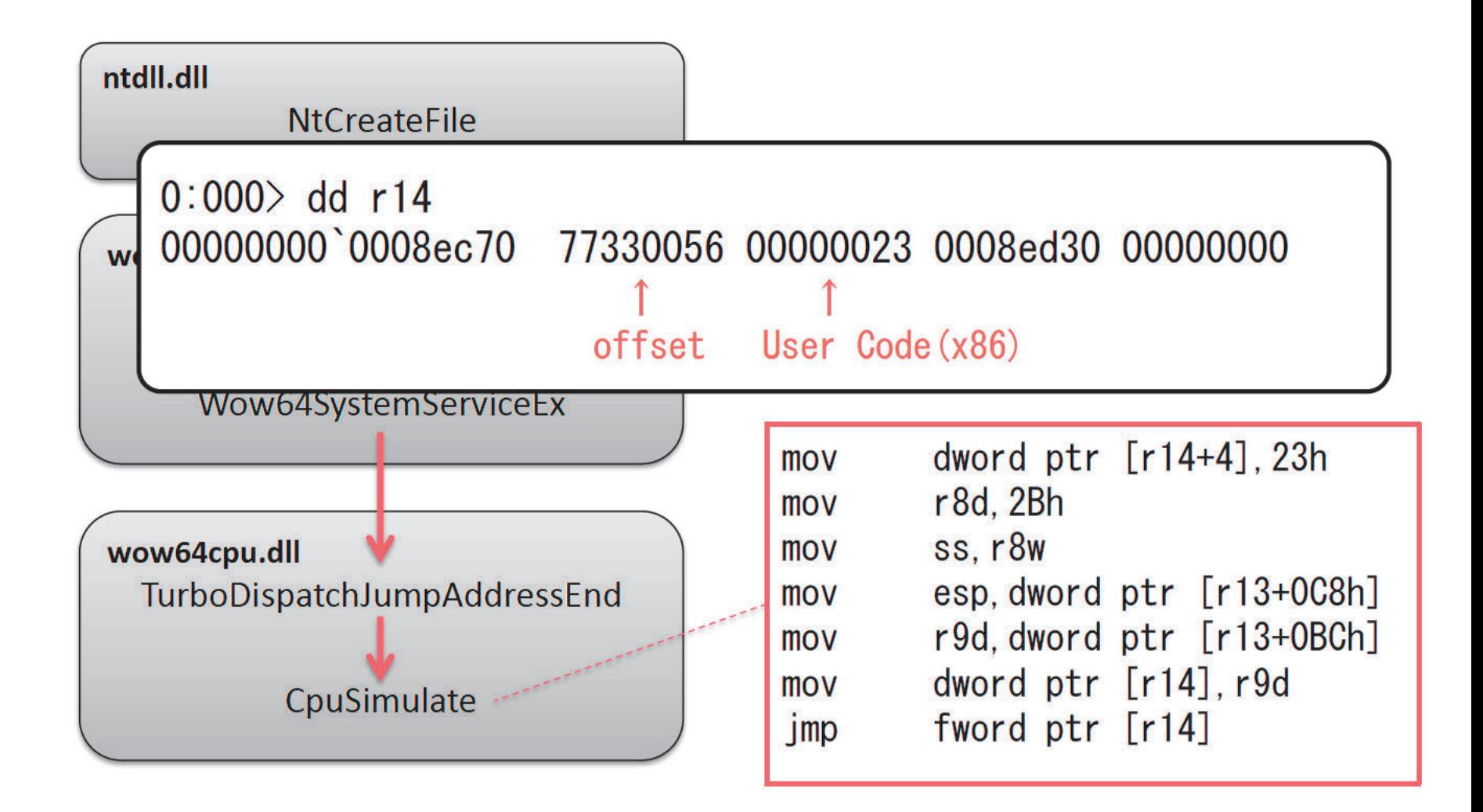

# デモ: WoW64からのx64 APIの直接呼出し

- •• x86からx64への遷移
	- jmp 0033:XXXXXXXX
- •• API呼び出し
	- rax: システムコール番号
	- rdx: 引数リストのアドレス
	- syscall
- •• x64からx86への遷移 – call 0023:XXXXXXXX

#### API Hooking

- IAT Hooking - x86と同様の手法で実現可能
- Code Hooking

#### **Code Hooking**

- 基本的な方法は、x86と同じ
- ただし実装の詳細に若干の差異有り

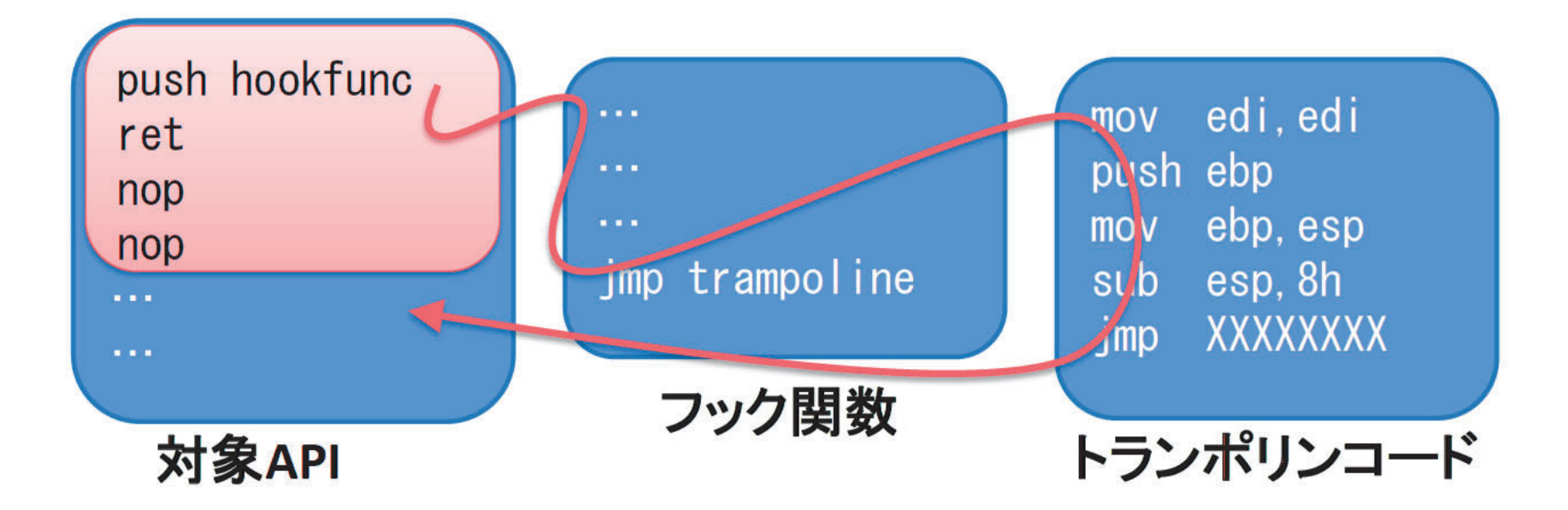

# REXプレフィックス

- $\cdot$  0x40 $\sim$ 0x4E
	- x86: INC 、DEC 命令
	- x64: REX プレフィックス(レジスタ拡張)
- 例) 0x48,0xB8,0x11,0x22,0x33,0x44,0x55,0x66,0x77,0x88

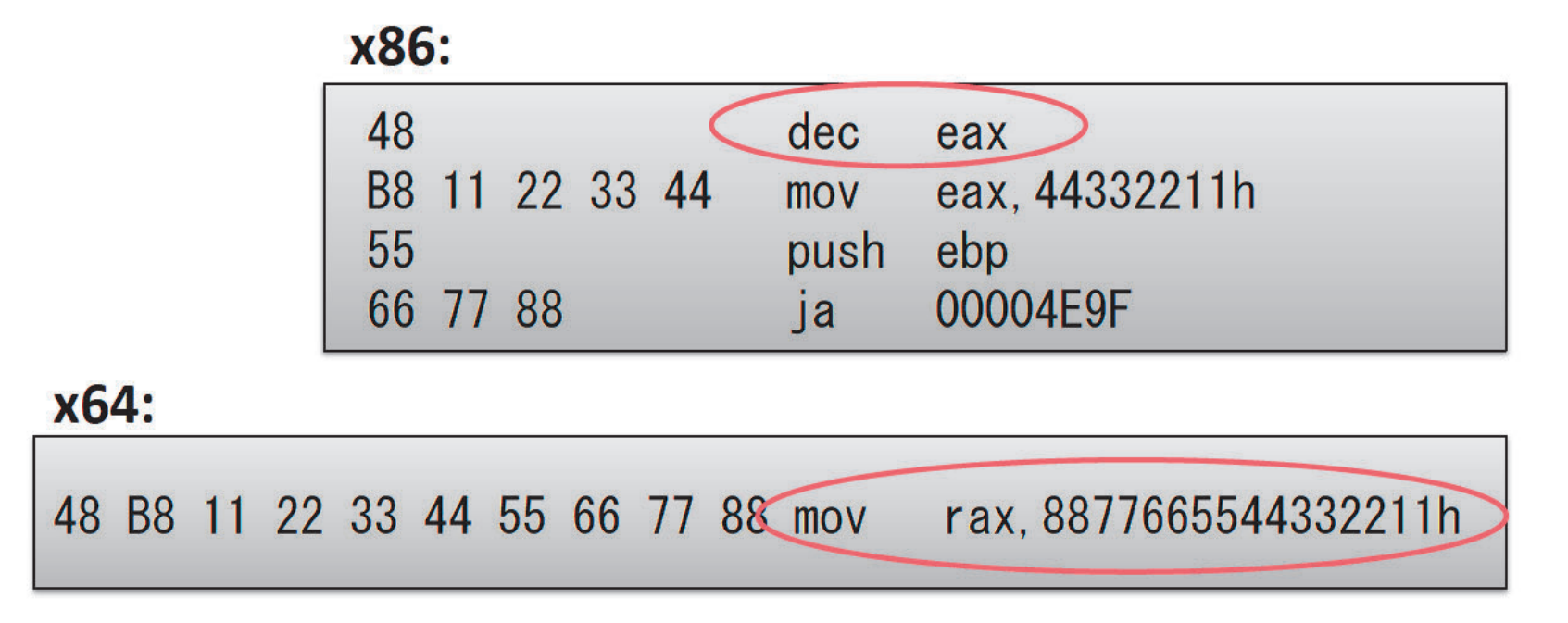

### **Code Hooking**

00000000779811E4 mov 00000000779811EE push 00000000779811EF ret 00000000779811F2

rax

000007FFFFFA0034 sub 000007FFFFFA0038 xor 000007FFFFFA003B  $cmp$ 000007FFFFFA0042 push 000007FFFFFA0043 mov 000007FFFFFA004D xchg 000007FFFFFA0051 ret

書換えた元のコー  $rsp, 38h$ r11d, r11d dword ptr [7FFFFFC0F8Ch], r11d rax rax, 779811F2h rax, qword ptr [rsp] フックした関数への復帰先

rax, JFFFFFA0028h フック関数

#### Code Injection

- WoW64 からWoW64への
- x64からx64へのインジェク
- $M = M C_1 + M^2$
- x64 からWoW64へのイン

(Fail CreateRemoteThead API)

x64環境は、x86マルウェアへの魔除けになるか?

## まとめ

- Windows x64
- ABI(Application Binary Interface)
- API Hooking
- Code Injection